## SAP ABAP table /TDAG/CPS ICMDS {Structure for Customer MDS}

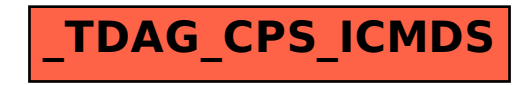